# ФЕДЕРАЛЬНОЕ АГЕНТСТВО ЖЕЛЕЗНОДОРОЖНОГО ТРАНСПОРТА Федеральное государственное бюджетное образовательное учреждение высшего образования «Иркутский государственный университет путей сообщения» (ФГБОУ ВО ИрГУПС)

УТВЕРЖДЕНА приказом ректора от «31» мая 2019 г. № 377-1

# **Б1.В.ДВ.11.02 Тарифная политика**

# рабочая программа дисциплины

Направление подготовки – 38.03.01 – Экономика Профиль подготовки – Экономика предприятий и организаций Программа подготовки – академический бакалавриат Квалификация выпускника – бакалавр Форма обучения – заочная Нормативный срок обучения – 5 года Кафедра-разработчик программы – Экономика и управление на железнодорожном транспорте

Часов по учебному плану  $-72$  зачет  $-5$ 

Общая трудоемкость в з.е. – 2 Формы промежуточной аттестации на курсах:

### **Распределение часов дисциплины по курсам**

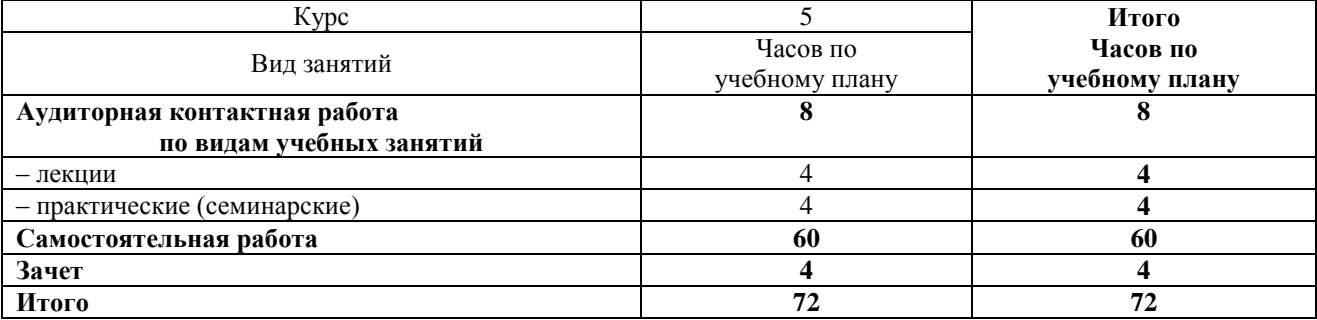

# ИРКУТСК

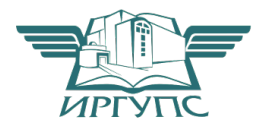

Электронный документ выгружен из ЕИС ФГБОУ ВО ИрГУПС и соответствует оригиналу Подписант ФГБОУ ВО ИрГУПС Трофимов Ю.А. 00a73c5b7b623a969ccad43a81ab346d50 с 08.12.2022 14:32 по 02.03.2024 14:32 GMT+03:00 Подпись соответствует файлу документа

Рабочая программа дисциплины разработана в соответствии с ФГОС ВО по направлению подготовки 38.03.01 Экономика (уровень бакалавриата), утвержденным Приказом Министерства образования и науки Российской Федерации от 12.11.2015г. № 1327, и на основании учебного плана по направлению подготовки 38.03.01 Экономика, профиль «Экономика предприятий и организаций», утвержденного Учёным советом ИрГУПС «31» мая 2019 г. протокол № 11

Программу составил: к.э.н., доцент Булохова Т.А.

Рабочая программа дисциплины обсуждена и рекомендована к применению в образовательном процессе для обучения обучающихся по направлению подготовки 38.03.01 – Экономика на заседании кафедры «Экономика и управление на железнодорожном транспорте».

Протокол от «31» мая 2019 г. протокол № 18.

Зав. кафедрой к.э.н., доцент Д.А. Динец

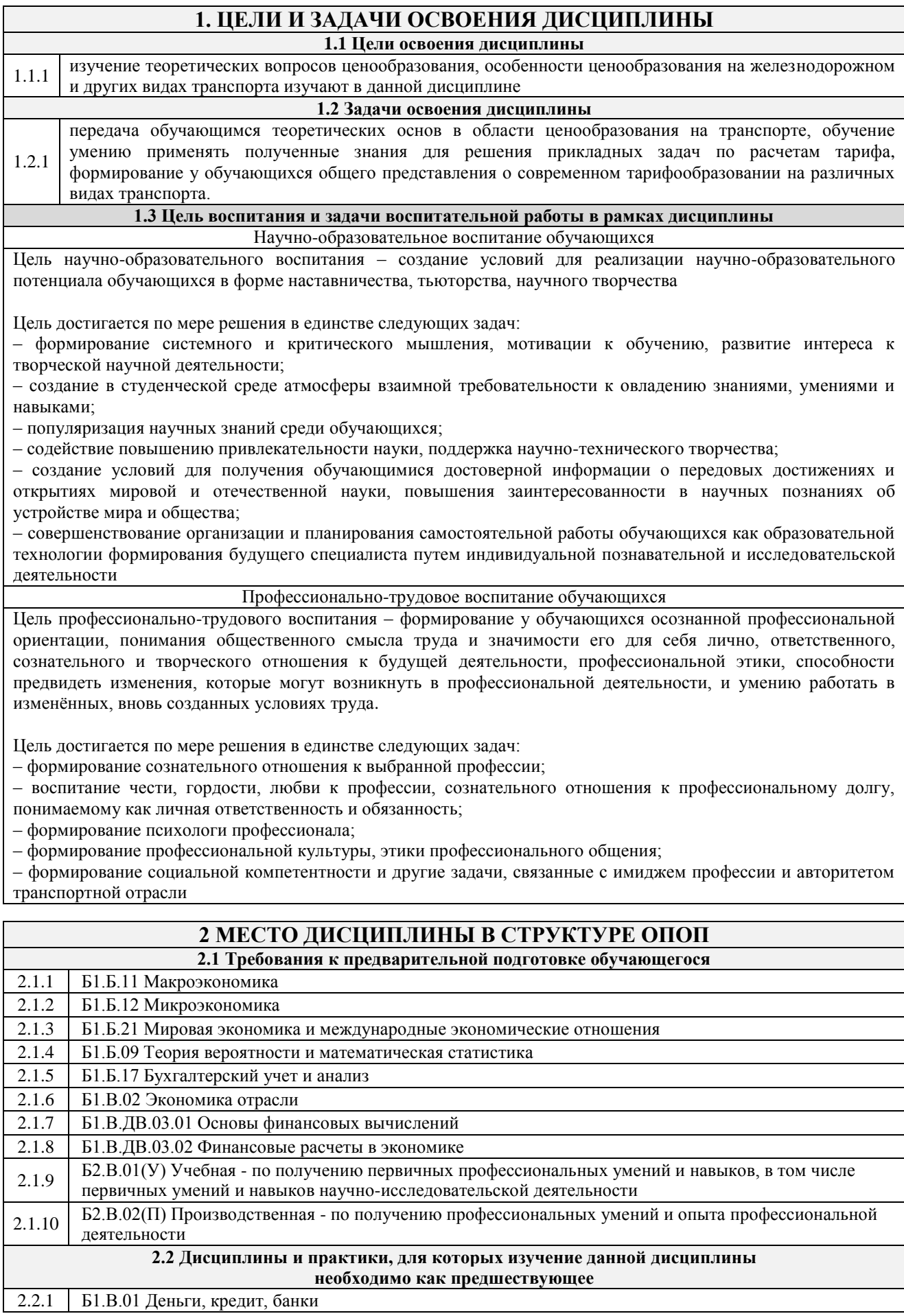

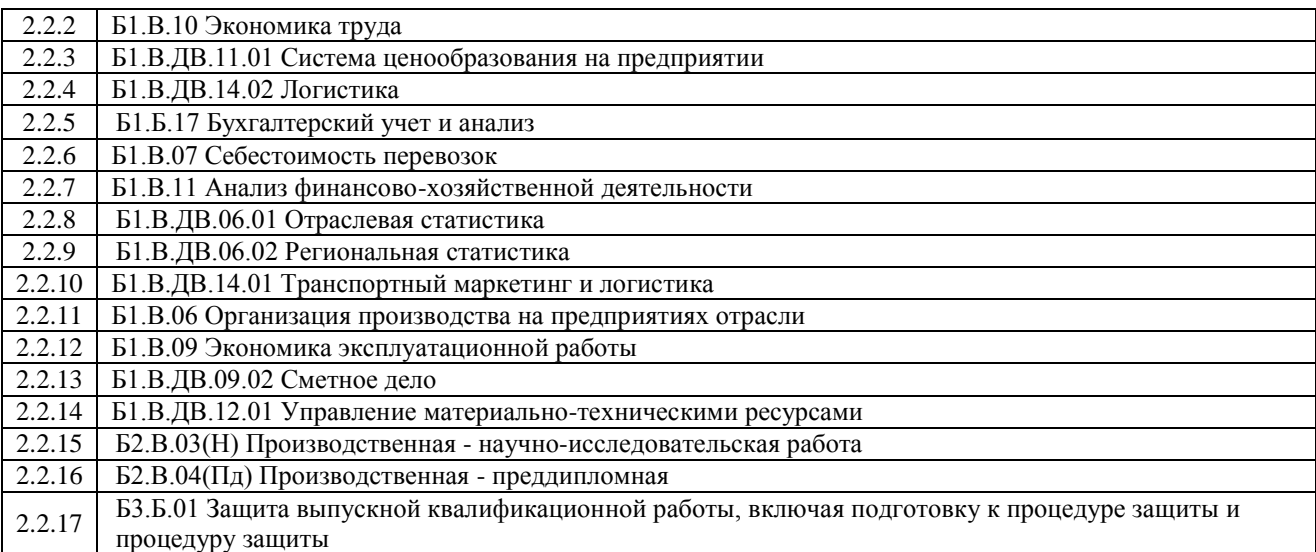

## **3 ПЕРЕЧЕНЬ ПЛАНИРУЕМЫХ РЕЗУЛЬТАТОВ ОБУЧЕНИЯ ПО ДИСЦИПЛИНЕ, СООТНЕСЕННЫХ С ПЛАНИРУЕМЫМИ РЕЗУЛЬТАТАМИ ОСВОЕНИЯ ОБРАЗОВАТЕЛЬНОЙ ПРОГРАММЫ**

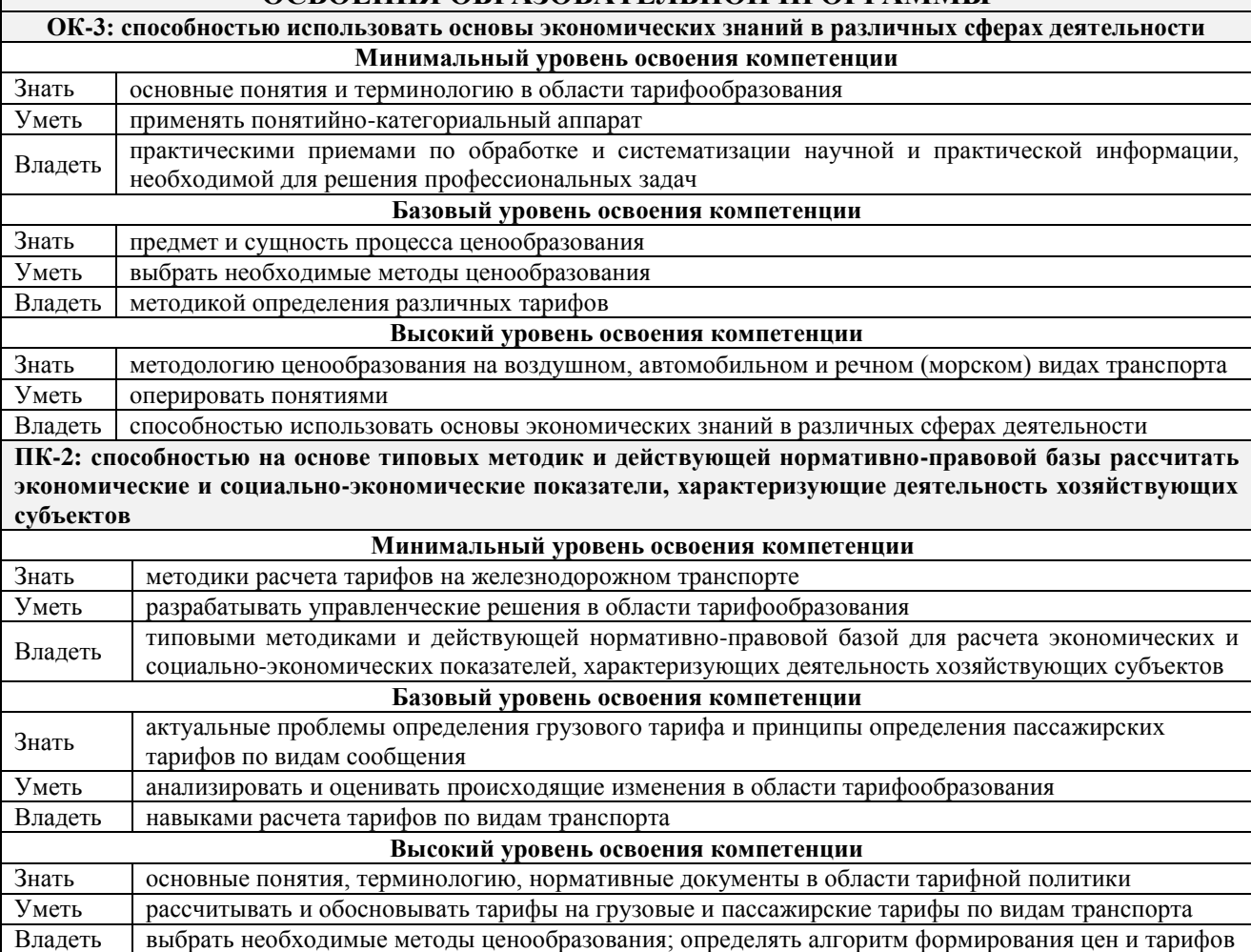

### **В результате освоения дисциплины обучающийся должен**

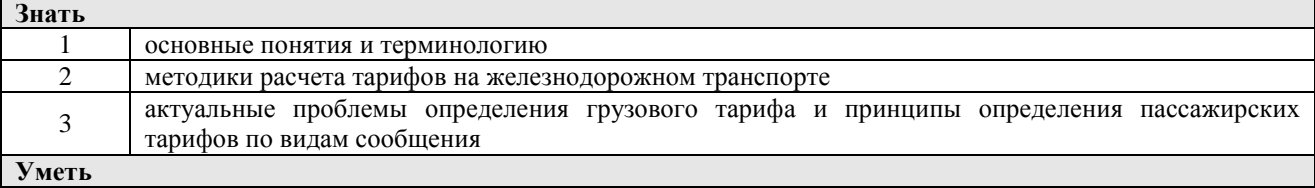

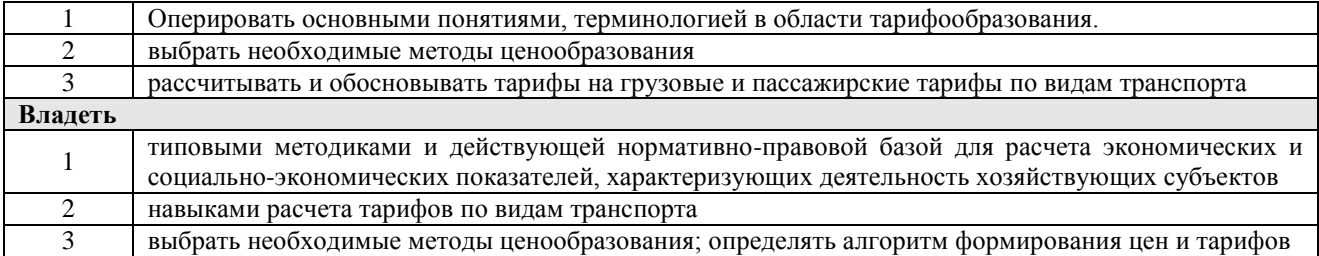

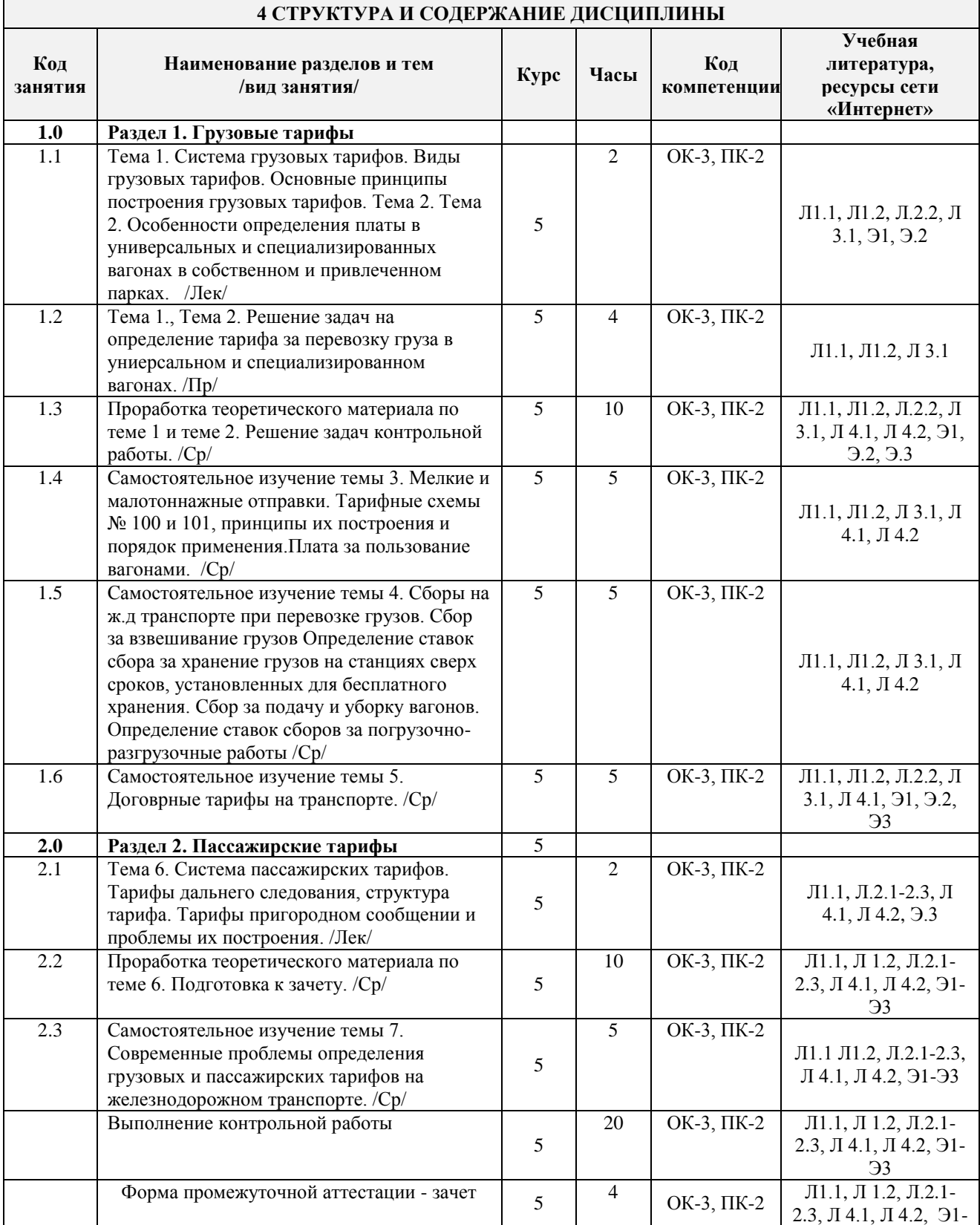

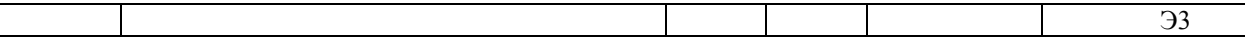

# **5 ФОНД ОЦЕНОЧНЫХ СРЕДСТВ ДЛЯ ПРОВЕДЕНИЯ ТЕКУЩЕГО КОНТРОЛЯ УСПЕВАЕМОСТИ И ПРОМЕЖУТОЧНОЙ АТТЕСТАЦИИ ОБУЧАЮЩИХСЯ ПО ДИСЦИПЛИНЕ**

Фонд оценочных средств для проведения текущего контроля успеваемости и промежуточной аттестации по данной дисциплине оформляем в виде приложения № 1 к рабочей программе дисциплины и размещаем в электронной информационно-образовательной среде Университета, доступной обучающемуся через его личный кабинет.

#### **6 УЧЕБНО-МЕТОДИЧЕСКОЕ И ИНФОРМАЦИОННОЕ ОБЕСПЕЧЕНИЕ ДИСЦИПЛИНЫ 6.1 Учебная литература 6.1.1 Основная литература** Авторы, составите ли Заглавие Издательство, год издания Кол-во экз. в библиотеке/ 100% online Л1 .1 Терёшина Н.П., Левицкая Л.П., Шкурина Л.В. Экономика железнодорожного транспорта: учебник [Электронный ресурс]: [http://pl10](http://pl10-bar.ucoz.ru/Dist_Obuch/Kozlova/Ekonomika/uchebnik_ehkonomika_otrasli.pdf) [bar.ucoz.ru/Dist\\_Obuch/Kozlova/Ekonomika/uchebnik\\_e](http://pl10-bar.ucoz.ru/Dist_Obuch/Kozlova/Ekonomika/uchebnik_ehkonomika_otrasli.pdf) [hkonomika\\_otrasli.pdf](http://pl10-bar.ucoz.ru/Dist_Obuch/Kozlova/Ekonomika/uchebnik_ehkonomika_otrasli.pdf) М.: УМЦ ЖДТ, 2012 100% online Л.1.2 Колышки н А. В., Карпов С.В., Русин В.Н., Рожков И.В. Прейскурант № 10-01: тарифы на перевозки грузов и услуги инфраструктуры, выполняемые Российскими железными дорогами. Тарифное руководство №1 [Текст]. -Ч.1. :(Правила применения тарифов) - 151 с - (в пер) М.: Красный пролетарий, 2003 29 **6.1.2 Дополнительная литература** Авторы, составите ли Заглавие Издательство, год издания Кол-во экз. в библиотеке/ 100% online Л2.2 Сурков Л.П. Формирование холдинговой системы управления Российскими железными дорогами Иркутск, ИРГУПС, 2012 89 Л2.1 Белоусова С.С., Елгушева Д.Р. Пассажирские перевозки в дальнем следовании. Маркетинг. Тарифы. Тематическая подборка ФПК  $45/20(494)$  -TII - 80 - 2011 Иркутск: ДЦНТИ, 2011  $\overline{2}$ Л2.2 Белоусова С.С. Пассажирские перевозки в дальнем следовании. Маркетинг. Тарифы. Сервис. /Тематическая подборка/ ФПК 19/18 (557) -ТП - 70 - 2013 Иркутск: ДЦНТИ, 2013 1 Л2.3 Белоусов а С.С., Ракислов а М.С. Пассажирские перевозки в дальнем следовании. Маркетинг, Тарифы. Сервис. /Тематическая подборка/ ФПК - 19/22 (590) - ТП - 40 - 2014 Иркутск: ДЦНТИ, 2014 1 **6.1.3 Методические разработки** Авторы, составите ли Заглавие Издательство, год издания/ Личный кабинет обучающегося Кол-во экз. в библиотеке/ 100% online  $\pi$  3.1 Булохова Т.А. Ценообразование: методические указания к выполнению практических занятий и самостоятельной работы студентов Иркутск:  $Mp$ <sup>r</sup>ipkytck.<br> $Mp$ [VIIC, 2017. 150 **6.1.4 Перечень учебно-методического обеспечения для самостоятельной работы обучающихся по дисциплине**

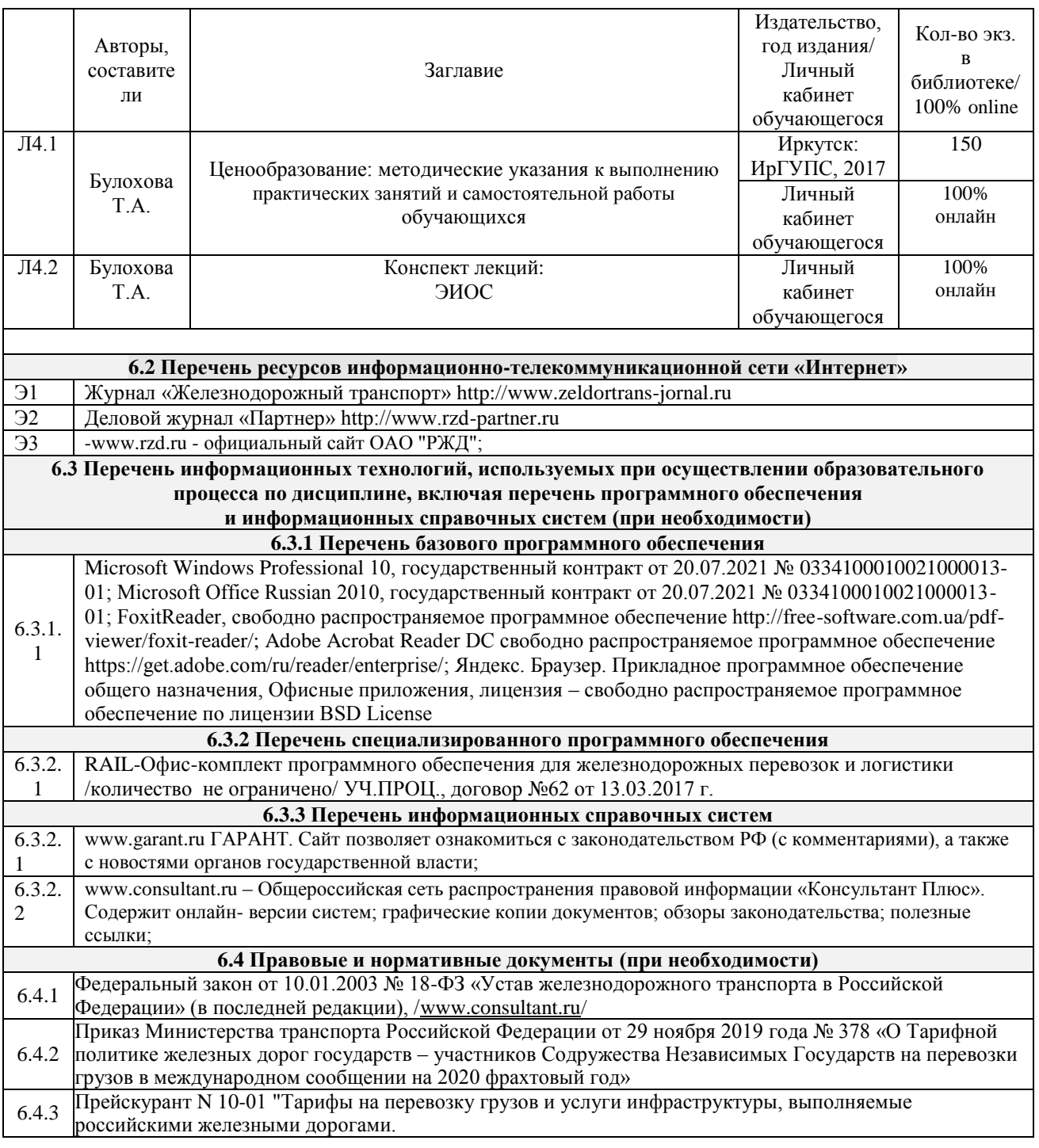

# **7 ОПИСАНИЕ МАТЕРИАЛЬНО-ТЕХНИЧЕСКОЙ БАЗЫ, НЕОБХОДИМОЙ ДЛЯ ОСУЩЕСТВЛЕНИЯ ОБРАЗОВАТЕЛЬНОГО ПРОЦЕССА ПО ДИСЦИПЛИНЕ**

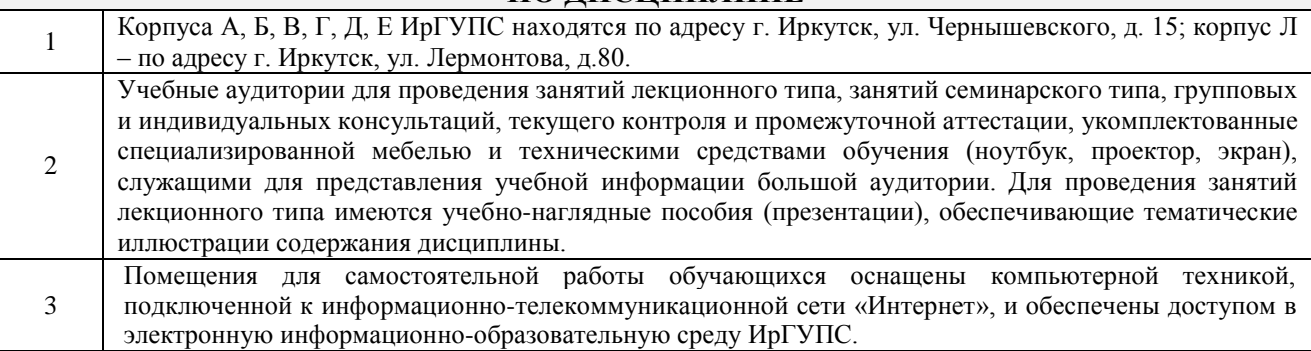

Помещения для самостоятельной работы обучающихся: – читальные залы; – учебные залы вычислительной техники А-401, А-509, А-513, А-516, Д-501, Д-503, Д-505, Д-507. Помещение для хранения и профилактического обслуживания учебного оборудования А-521

#### **8 МЕТОДИЧЕСКИЕ УКАЗАНИЯ ДЛЯ ОБУЧАЮЩИХСЯ ПО ОСВОЕНИЮ ДИСЦИПЛИНЫ**  Вид учебного ℸ

 $\Gamma$ 

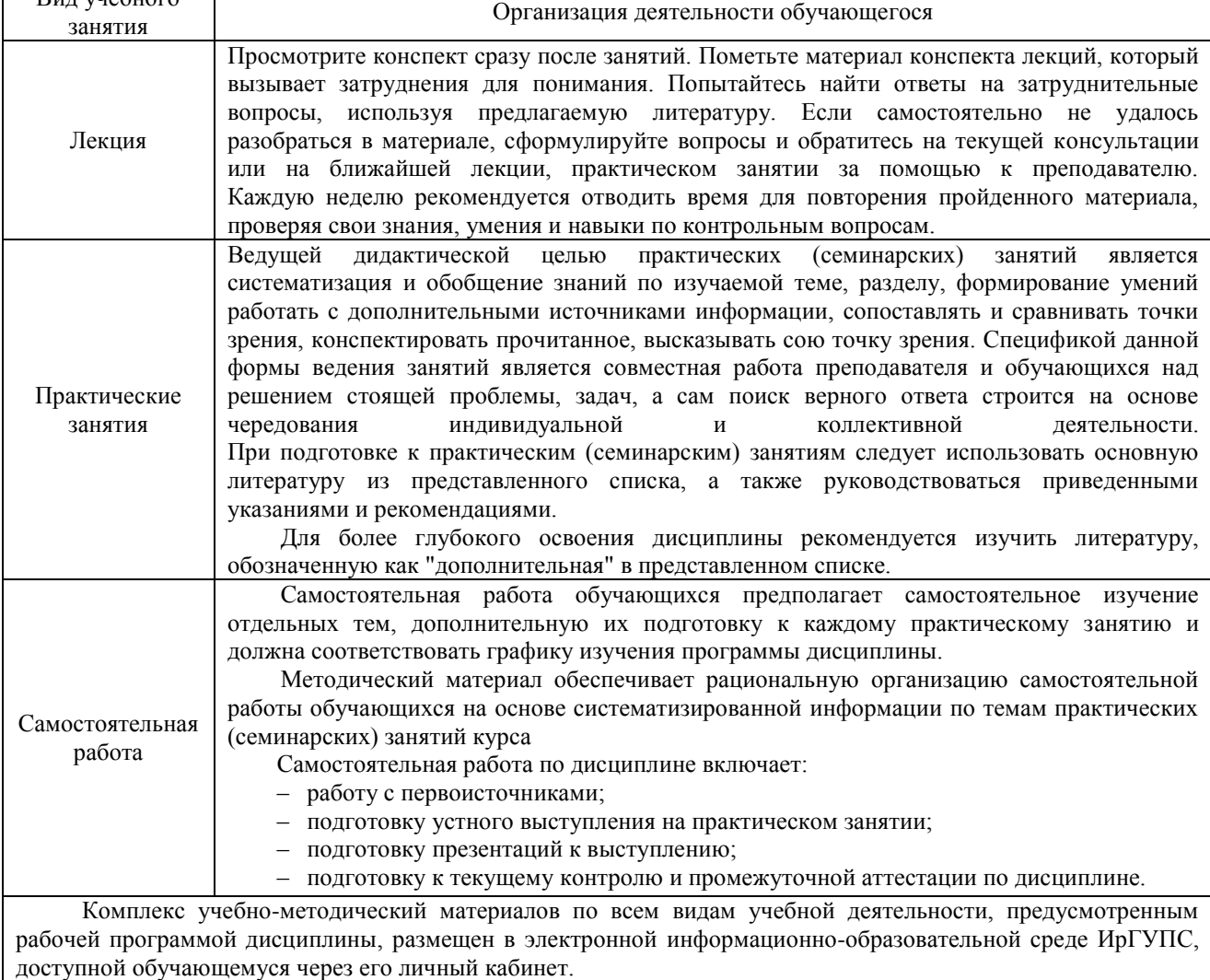

**Приложение 1 к рабочей программе по дисциплине Б1.В.ДВ.11.02 Тарифная политика**

# **ФОНД ОЦЕНОЧНЫХ СРЕДСТВ для проведения текущего контроля успеваемости и промежуточной аттестации по дисциплине Б1.В.ДВ.11.02 «Тарифная политика»**

# **1 Перечень компетенций с указанием этапов их формирования в процессе освоения образовательной программы**

Дисциплина «Тарифная политика» участвует в формировании компетенции:

ОК-3: способностью использовать основы экономических знаний в различных сферах деятельности;

ПК-2: способностью на основе типовых методик и действующей нормативно-правовой базы рассчитать экономические и социально-экономические показатели, характеризующие деятельность хозяйствующих субъектов

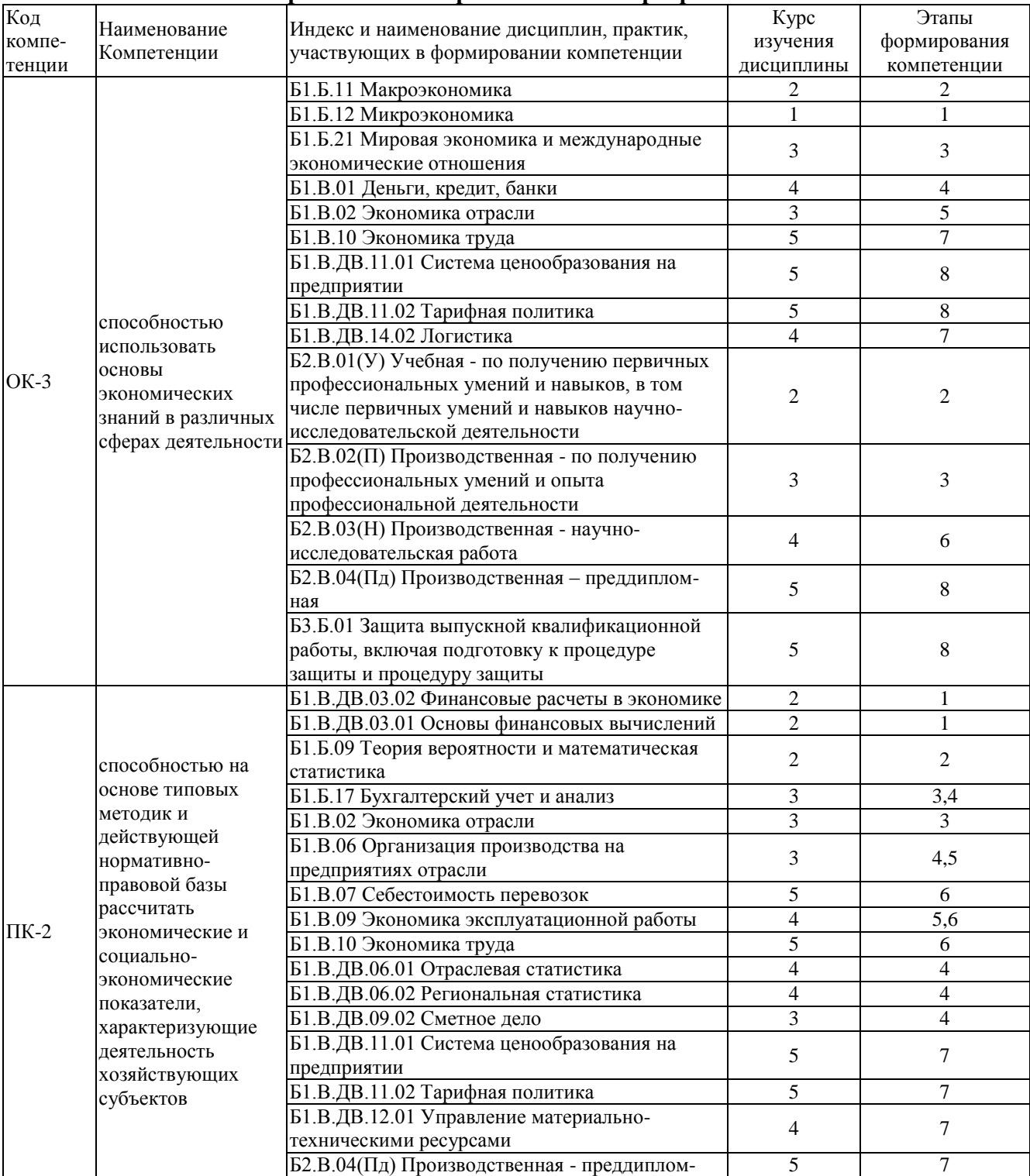

### **Таблица траекторий формирования у обучающихся компетенций ОК-3, ПК-2 при освоении образовательной программы**

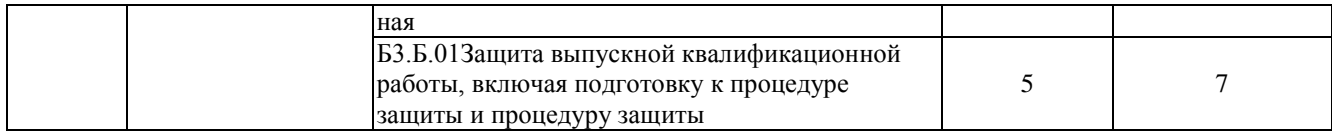

# **Таблица соответствия уровней освоения компетенций ОК-3, ПК-2**

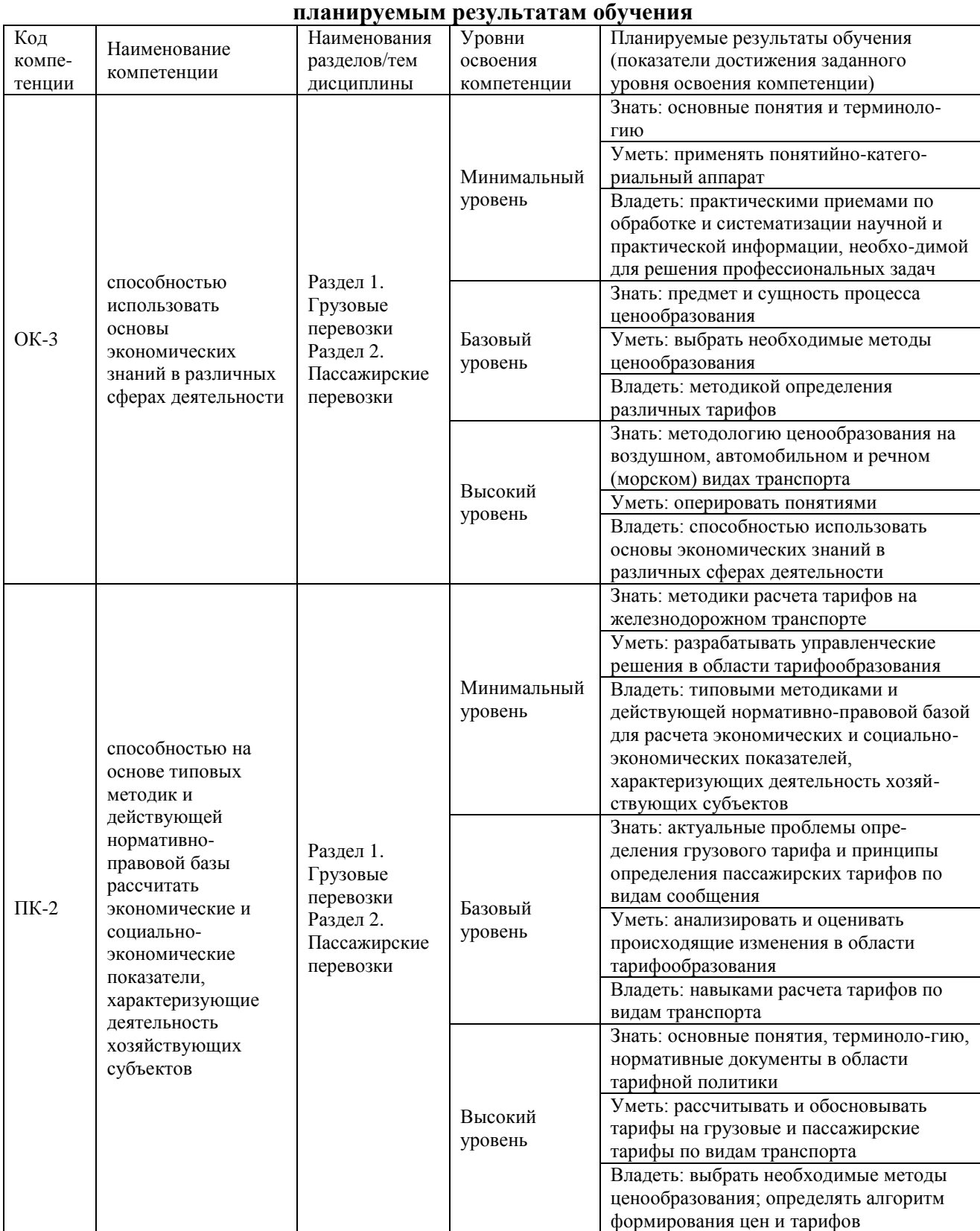

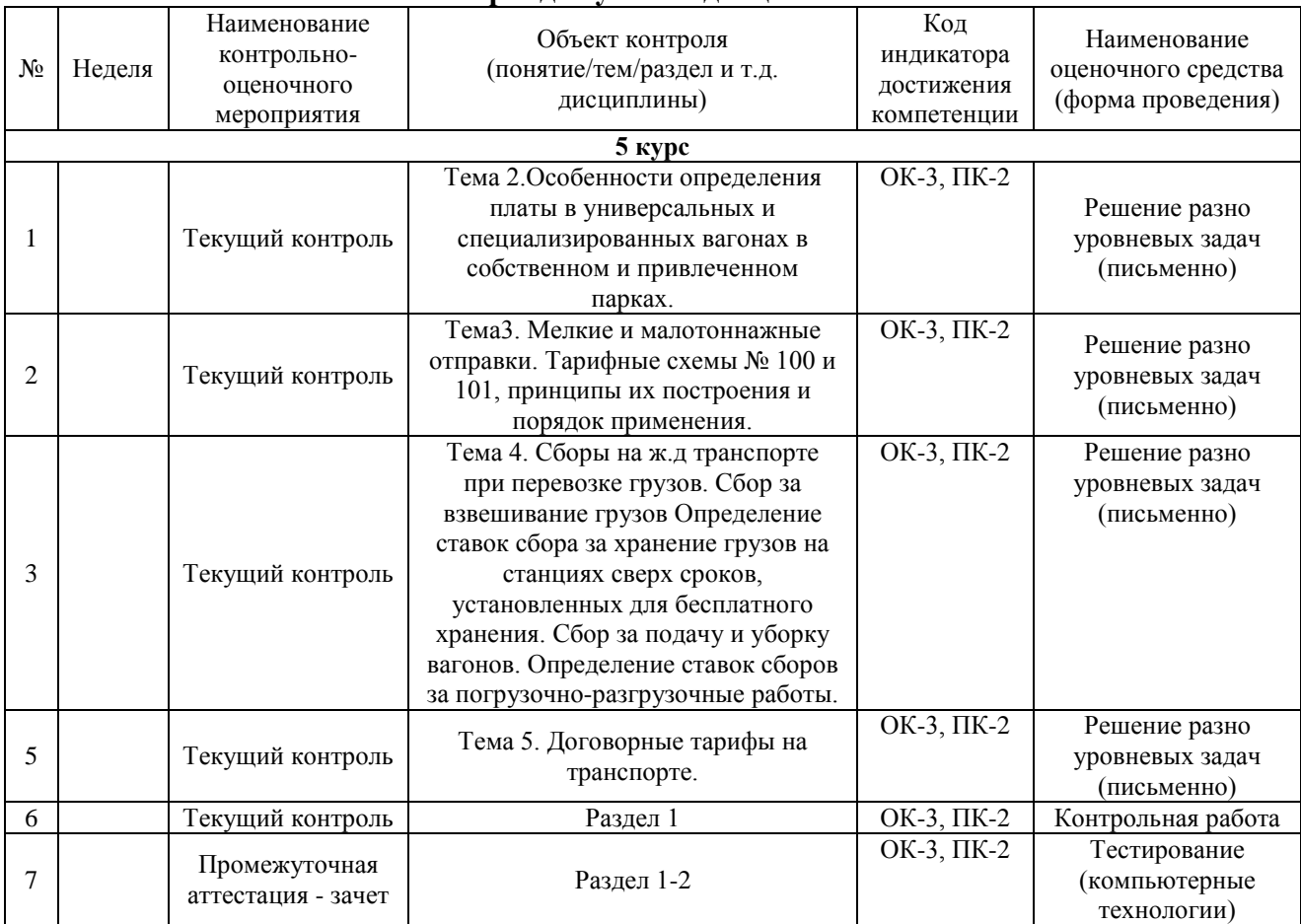

#### **Программа контрольно-оценочных мероприятий за период изучения дисциплины**

# **2 Описание показателей и критериев оценивания компетенций на различных этапах их формирования, описание шкал оценивания**

Контроль качества освоения дисциплины включает в себя текущий контроль успеваемости и промежуточную аттестацию. Текущий контроль успеваемости и промежуточная аттестация обучающихся проводятся в целях установления соответствия достижений обучающихся поэтапным требованиям образовательной программы к результатам обучения и формирования компетенций.

Текущий контроль успеваемости – основной вид систематической проверки знаний, умений, навыков обучающихся. Задача текущего контроля – оперативное и регулярное управление учебной деятельностью обучающихся на основе обратной связи и корректировки. Результаты оценивания учитываются в виде средней оценки при проведении промежуточной аттестации.

Для оценивания результатов обучения используется двухбалльная шкала: «зачтено», «не зачтено».

Перечень оценочных средств, используемых для оценивания компетенций на различных этапах их формирования, а также краткая характеристика этих средств приведены в таблице

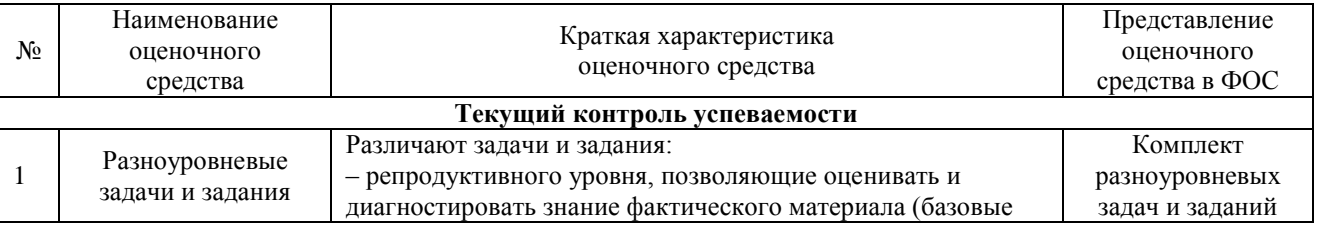

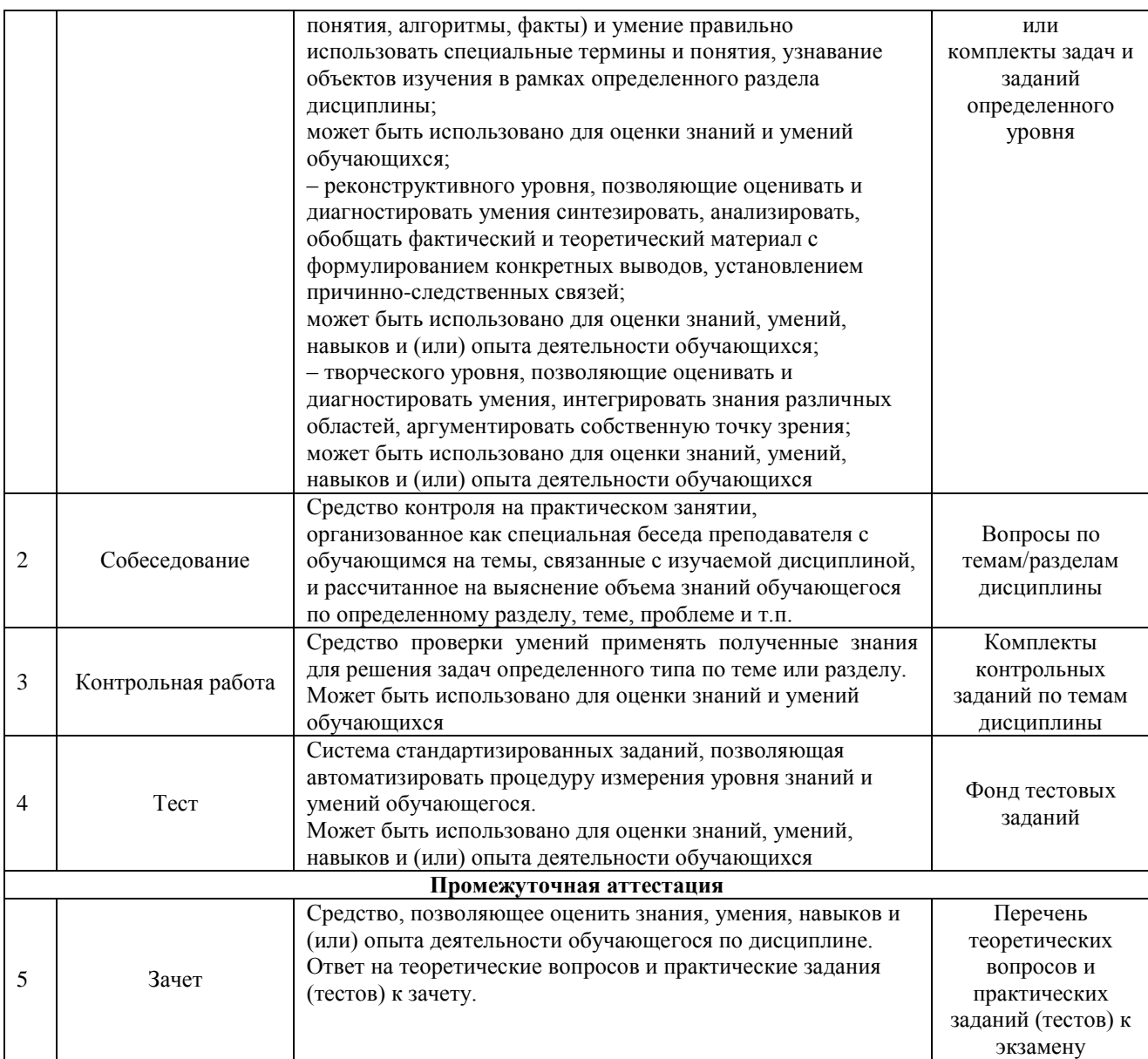

Компьютерное тестирование обучающихся используется при проведении текущего контроля знаний обучающихся. Результаты тестирования могут быть использованы при проведении промежуточной аттестации.

# **Критерии и шкалы оценивания компетенций в результате изучения дисциплины при проведении промежуточной аттестации в форме зачета, а также шкала для оценивания уровня освоения компетенций**

Критерии и шкалы оценивания компетенций в результате изучения дисциплины при проведении промежуточной аттестации в форме зачета, а также шкала для оценивания уровня освоения компетенций представлена в следующей таблице

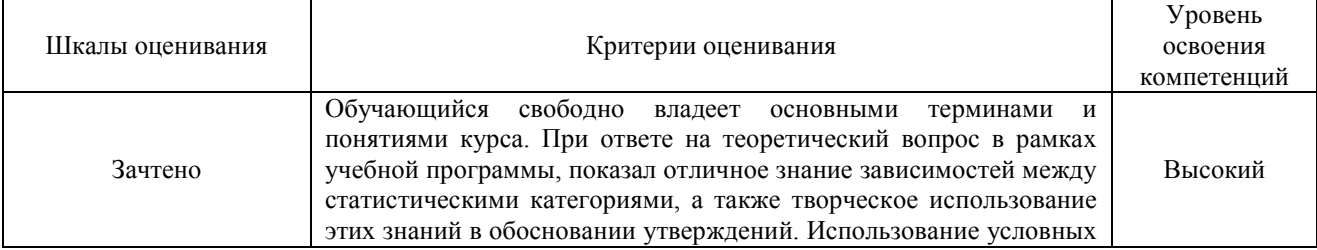

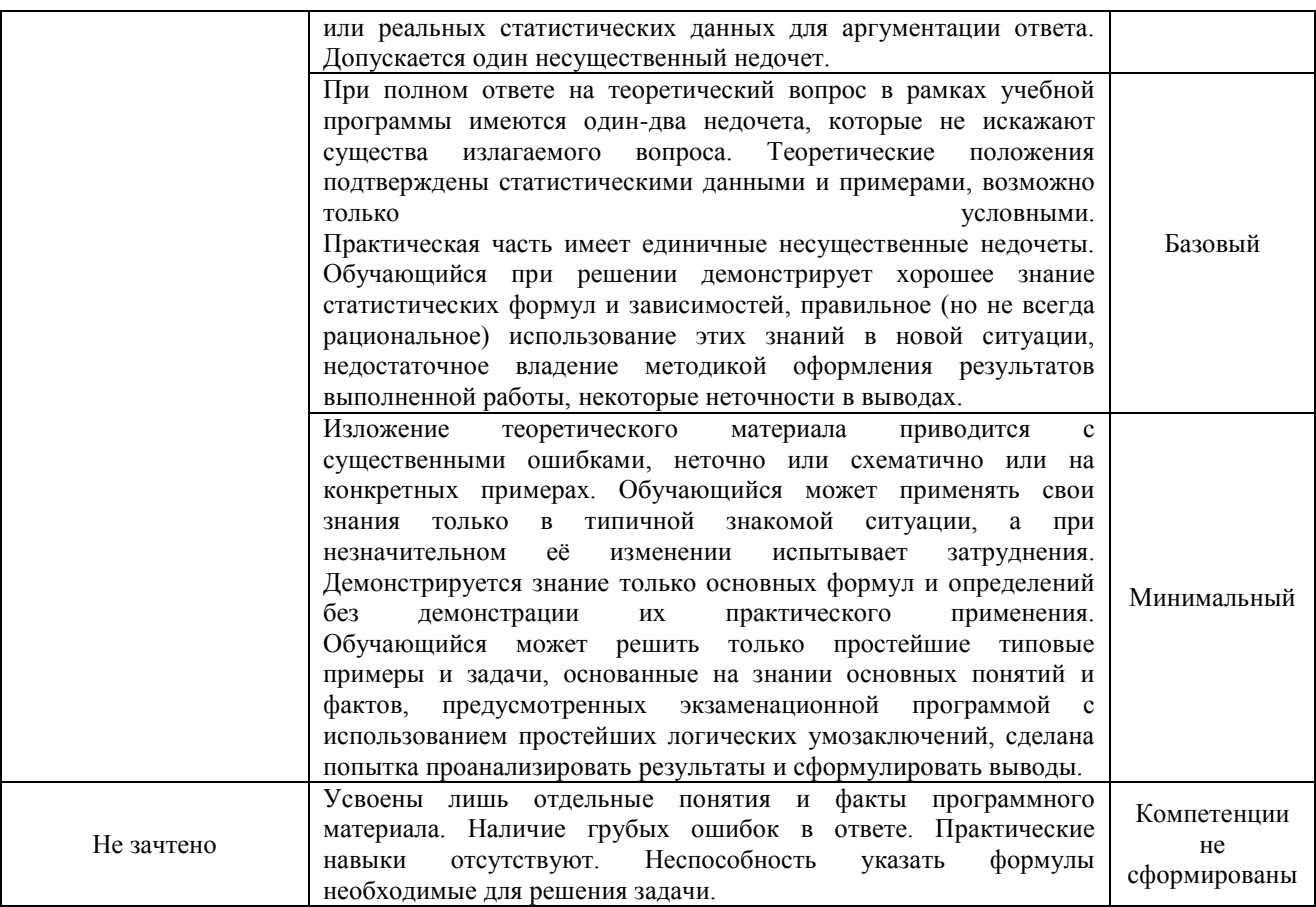

Компьютерное тестирование обучающихся используется при проведении текущего контроля знаний обучающихся. Результаты тестирования могут быть использованы при проведении промежуточной аттестации.

# **Критерии и шкалы оценивания результатов обучения при проведении текущего контроля успеваемости**

Критерии и шкалы оценивания

Разноуровневые задачи (задания)

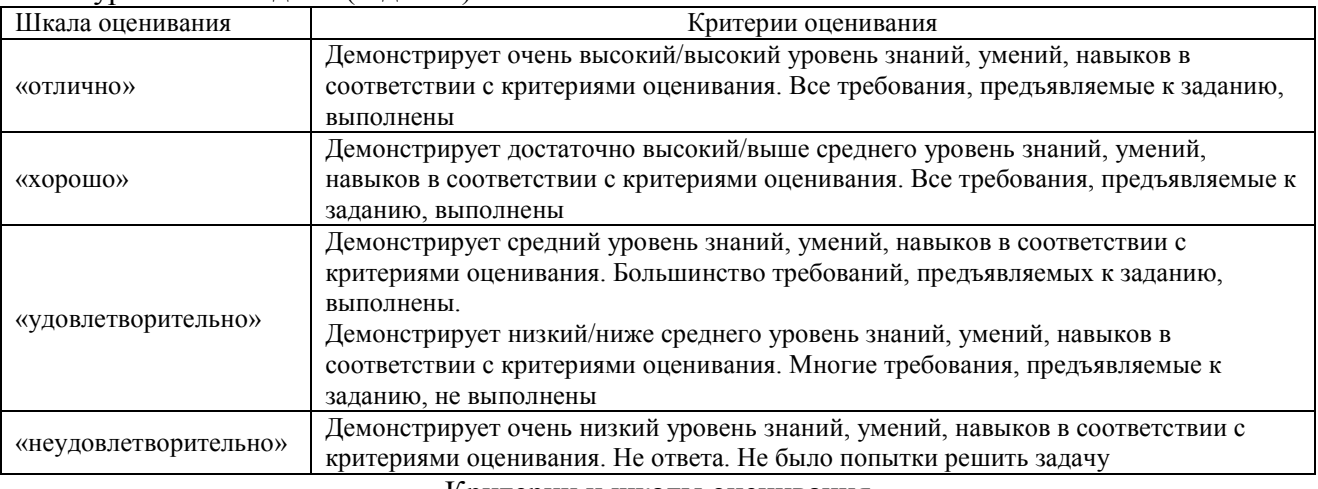

Критерии и шкалы оценивания

### Собеседование

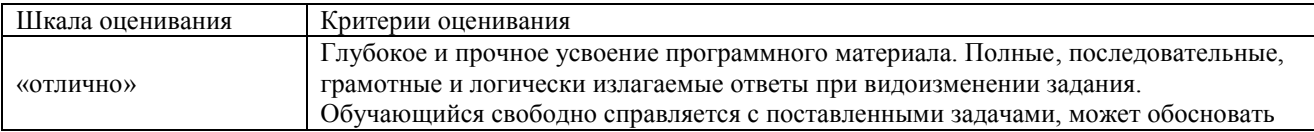

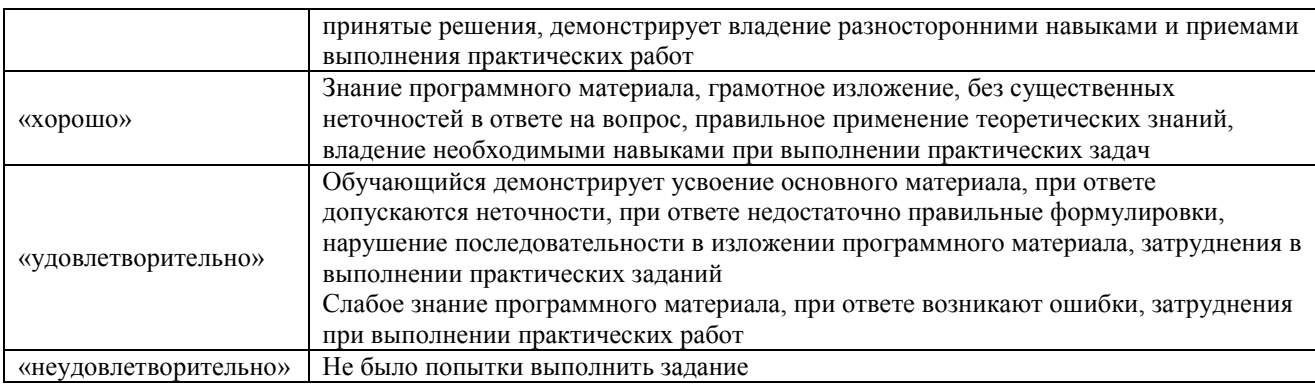

# Критерии и шкалы оценивания

# Контрольная работа

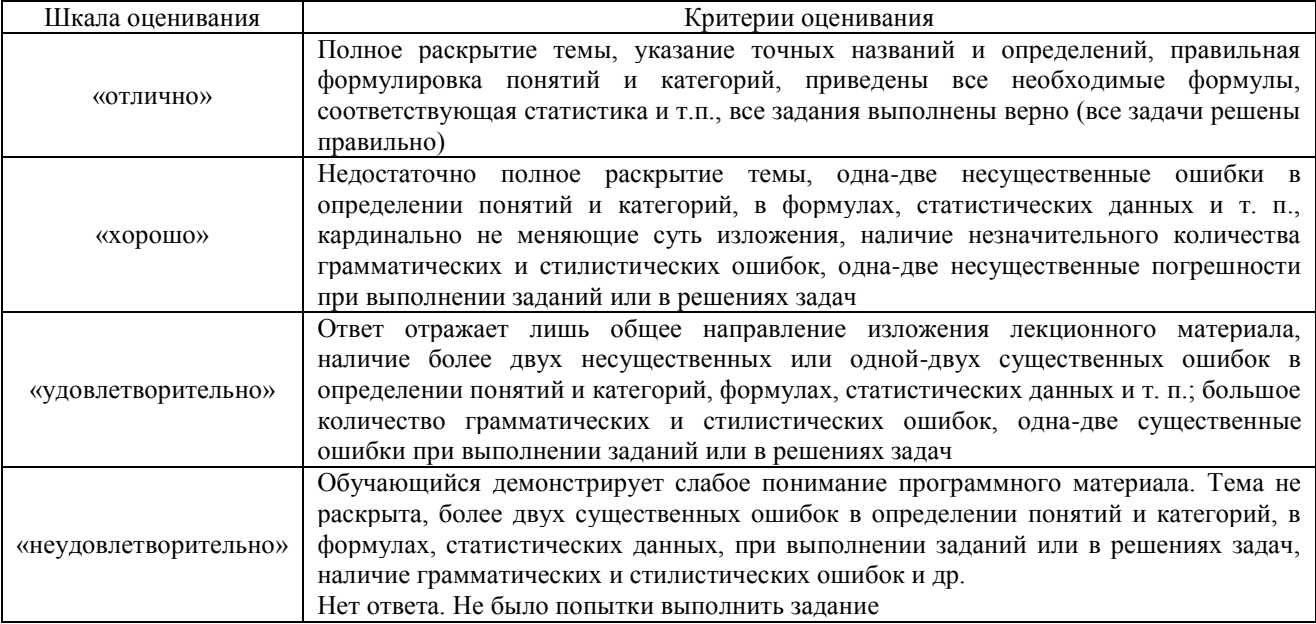

# Критерии и шкалы оценивания

### Тестирование

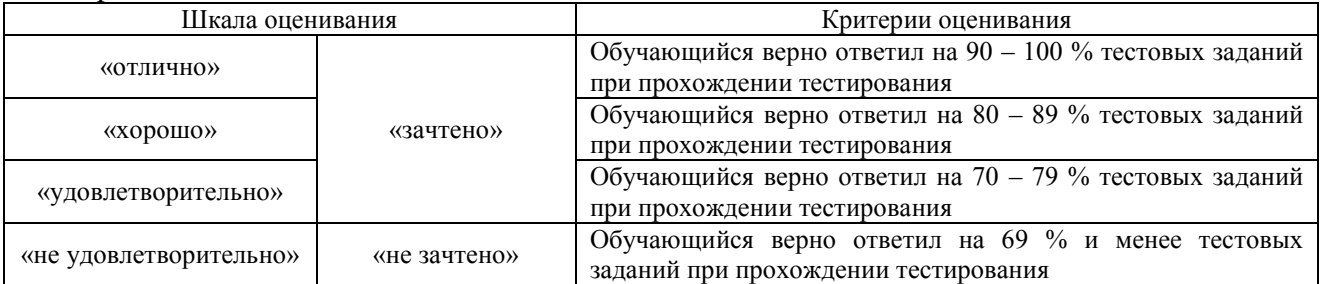

Результаты тестирования могут быть использованы при проведении промежуточной аттестации.

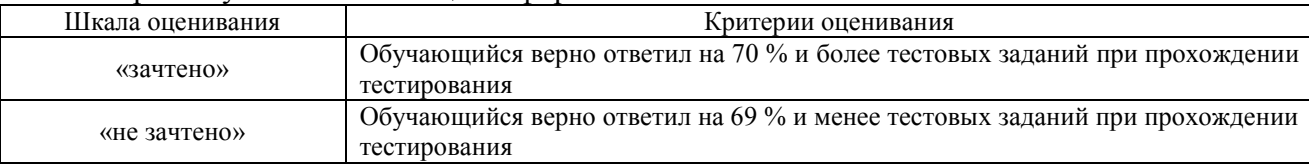

### Промежуточная аттестация в форме зачета:

# **3 Типовые контрольные задания или иные материалы, необходимые для оценки знаний, умений, навыков и (или) опыта деятельности, характеризующих этапы формирования компетенций в процессе освоения образовательной программы**

### **3.1 Типовые контрольные задания разноуровневых задач (**для оценки знаний, умений и навыков**)**

Разноуровневые задачи выложены в электронной информационно-образовательной среде ИрГУПС, доступной обучающемуся через его личный кабинет.

Ниже приведены образцы типовых вариантов заданий разноуровневых задач, предусмотренных рабочей программой дисциплины.

Предел длительности контроля – 1час.30 мин.

Предлагаемое количество заданий – 3 задания.

Образец типового варианта разноуровневых задач по теме 2. Особенности определения платы в универсальных и специализированных вагонах в собственном и привлеченном парках

Образец типового варианта разноуровневых задач по теме 2. Особенности определения платы в универсальных и специализированных вагонах в собственном и привлеченном парках

Задача 1 (репродуктивный уровень)

Определить тарифное расстояние и середину пояса, за которое взимается плата, если фактическое расстояние равно 690 км; 1145 км; 5780 км; 9530 км.

Задачи 2 (реконструктивного уровня)

Определить размер скидки за дальность перевозки грузов первого класса и коэффициент скидки к тарифу, если тарифное расстояние составляет 970 км; 1410 км; 2420 км; 3250 км; 5800 км.

Задачи 3 (творческого уровня)

Определить плату за перевозку лесоматериалов (круглых) в собственном привлеченном универсальном вагоне (полувагоне) для расстояния 4270 километров при весе груза 40 тонн.

> Образец типового варианта разноуровневых задач по теме 3. Мелкие и малотоннажные отправки. Перевозка личных автомобилей.

Задача 1 (репродуктивный уровень)

Определить плату за перевозку домашних вещей весом 0,89 тонн; весом 3 тонны; весом 12,23 тонн. Расстояние перевозки соответственно 1500 км, 2600 км, 4500 км.

Задача 2 (реконструктивный уровень)

Станцией А приняты к перевозке сборным поездом 3 автомобиля (в упакованном виде через склад железнодорожной станции): до станции Б на расстояние 2350 км автомобиль весом 0,8 т.; до станции В на расстояние 2800 км автомобиль весом 1,4 т.; до станции Г на расстояние 3200 км автомобиль весом 0,94 т. Определить сумму платежей за каждую машину.

Задание 2 (репродуктивный уровень)

Станцией А приняты к перевозке сборным поездом 4 автомобиля (в упакованном виде через склад железнодорожной станции): до станции Б на расстояние 2350 км автомобиль весом 1,05 т.; до станции В на расстояние 2800 км автомобиль весом 1,4 т.; до станции Г на расстояние 3100 км автомобиль весом 0,94 т.; до станции Д на расстояние 3270 км автомобиль весом 0,8 т. Определить сумму платежей за каждую машину.

Задача 3 (репродуктивный уровень)

 Станцией А приняты к перевозке сборным поездом шесть автомобилей (в упакованном виде через склад железнодорожной станции): до станции Б на расстояние 1520 км автомобиль «Запорожец» весом 0,8 т.; до станции В на расстояние 1800 км автомобиль «Жигули» весом 1 т.; до станции Г на расстояние 2300 км два автомобиля «Тайота спринтер» весом 0,94 т. и до станции Д на расстояние 2450 км два автомобиля «Тайота» весом 1,05 т. Определить сумму платежей (с учетом НДС) за каждую машину.

Образец типового варианта заданий по теме 4. «Сборы на ж.д транспорте при перевозке грузов. Сбор за взвешивание грузов Определение ставок сбора за хранение грузов на станциях сверх сроков, установленных для бесплатного хранения. Сбор за подачу и уборку вагонов. Определение ставок сборов за погрузочно-разгрузочные работы».

Предел длительности контроля – 1 час. Предлагаемое количество заданий –3.

Задача 1 (репродуктивного уровня)

Определить величину сбора (с учетом НДС) за объявленную ценность груза при следующих данных: расстояние перевозки 3700 км; объявленная ценность 1850 тыс. руб.

Задача 2 (реконструктивного уровня)

Определить величину сбора за подачу и уборку вагонов за месяц, если на подъездном пути подача вагонов осуществляется ежедневно в три пункта – А, Б, В (один клиент).

Расстояние до пункта А равно 9 км в оба конца, Б - 11 км, В -14 км, а среднесуточное количество поданных и убранных вагонов на эти пункты соответственно составляет 38, 25, 40 вагонов.

Рассмотреть два варианта:

- подъездной путь принадлежит железной дороге;
- подъездной путь не принадлежит железной дороге.

Задача 3 (репродуктивный уровень)

Определить величину сбора (для условий, где районный коэффициент составляет 60 %) за перегрузку грузов на пограничной станции (с КНР) при следующих данных:

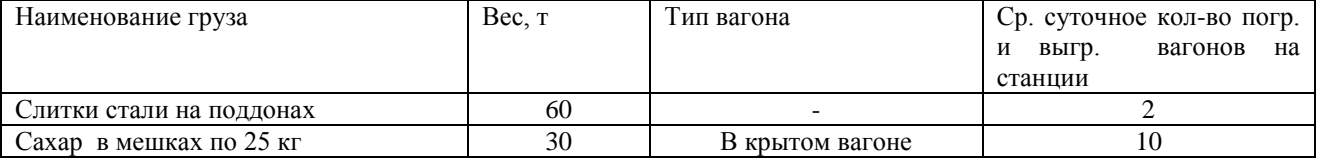

Образец типового варианта заданий по теме 5 «Договорные тарифы на транспорте» Задача 1 (творческий уровень)

Определить ставки платы за подачу по просьбе грузоотправителей (грузополучателей) вагонов и контейнеров под погрузку и выгрузку по строгому графику (в определенные часы суток, дни-часы недели, месяца) по следующей исходной информации:

- стоимость локомотиво-часа маневровой работы 173,4 рубля;
- расходная ставка вагоно-часа 21,3 рубля;
- время дополнительной работы:
	- начальника станции (ДС) 0,10 часа; маневрового диспетчера (ДСЦ) -0,25 часа; дежурного по станции (ДСП) -0,30 часа
- часовая расходная ставка:
	- начальника станции -33,274 руб.; маневрового диспетчера -20,587 руб.; дежурного по станции- 20,587 руб;
- число контейнеров в вагоне –6;
- накладные расходы 58.5 %;
- уровень рентабельности- 35 %.

Продолжительность операций по «отстановке» вагонов 0,65 часа, число вагонов в подаче –2, время простоя вагонов в ожидании- 8 часов.

Задача 2 (творческий уровень)

 Определить ставки платы за подачу по просьбе грузоотправителей (грузополучателей) вагонов и контейнеров под погрузку и выгрузку по строгому графику (в определенные часы суток, дни-часы недели, месяца) по следующей исходной информации:

- стоимость локомотиво-часа маневровой работы 192,3 рубля;
- расходная ставка вагоно- часа 18,6 рубля;
- время дополнительной работы:

начальника станции (ДС) - 0,20 часа;

- маневрового диспетчера (ДСЦ) -0,25 часа;
- дежурного по станции (ДСП) -0,30 часа,
- часовая расходная ставка:
	- начальника станции -52,29 руб.; маневрового диспетчера -33,58 руб.; дежурного по станции- 35,82 руб.,
- число контейнеров в вагоне –6;
- накладные расходы 58.5 %;
- уровень рентабельности- 35 %.

Исходные данные для определения расходной ставки на вагоно-час и контейнеро-час представлены в таблице 1.

### Таблица 1

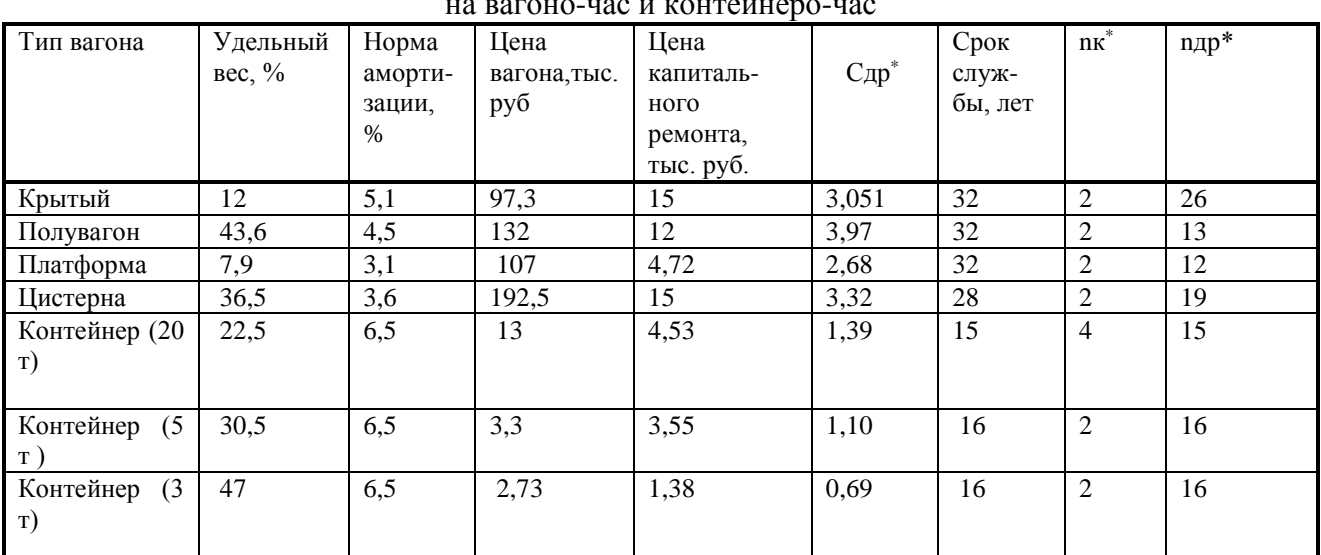

Исходные данные для определения расходной ставки на вагоно-час и контейнеро-час

- \*) В таблице введены обозначения:
- Сдр себестоимость деповского ремонта, тыс. руб;
- nкр число капитальных ремонтов за срок службы;
- nдр число деповских ремонтов за срок службы.

### Таблица 2

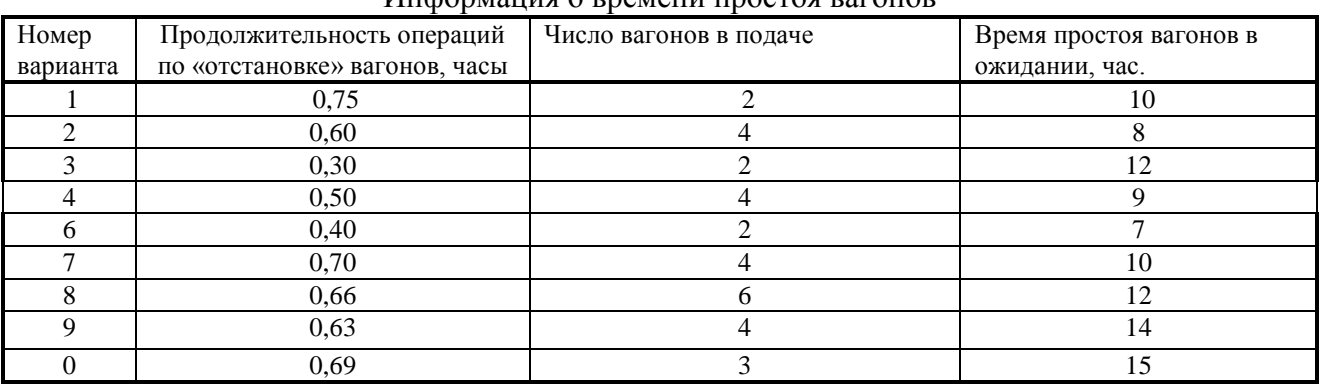

### Информация о времени простоя вагонов

#### **3.3 Типовые задания для контрольной работы**

Варианты контрольной работы выложены в электронной информационнообразовательной среде ИрГУПС, доступной обучающемуся через его личный кабинет.

Ниже приведен образец типового вариантов контрольной работы по темам, предусмотренным рабочей программой.

### Образец варианта контрольной работы

Задача 1. Определить плату за перевозку грузов в универсальном вагоне, если груз относится к первому классу для расстояний: 1580, 5850 километров при исходных данных таблицы 1. Перевозка осуществляется в крытом вагоне.

Исходная информация для расчета платы за перевозку

- Рассмотреть варианты:
- а) вагон общего парка;
- б) вагон собственный.

Таблица 1

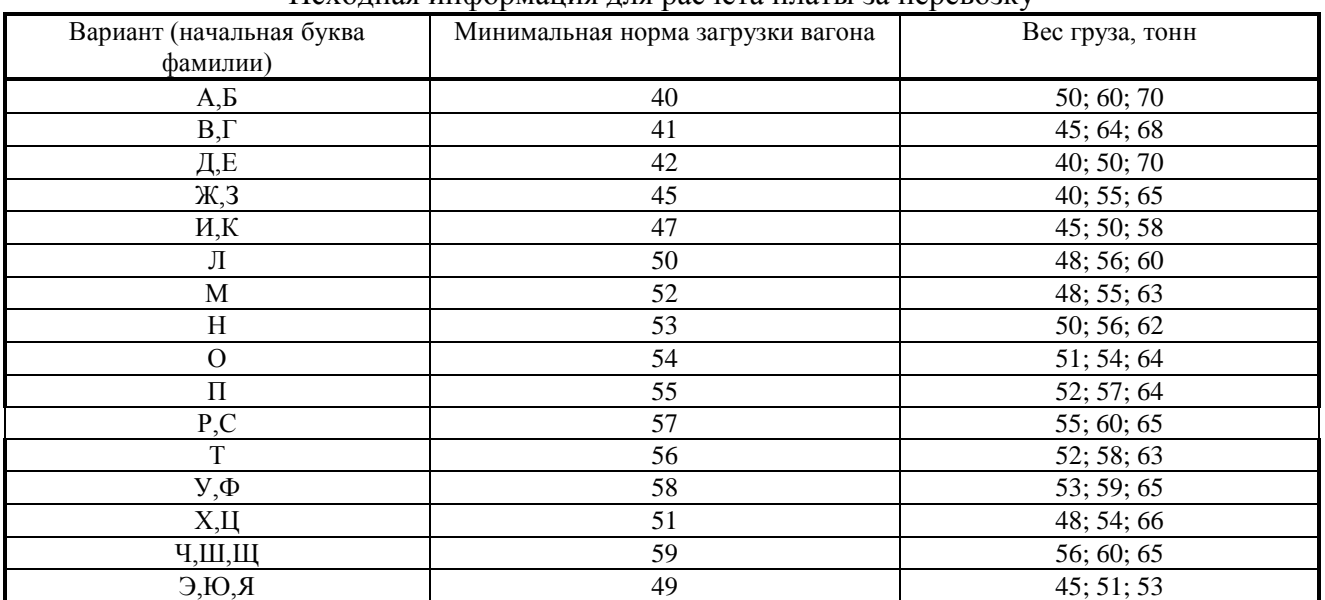

Задача 2. а). Определить плату за перевозку цемента в хоппере вагона парка общего парка.

б) Определить плату за перевозку сырой нефти в собственной цистерне.

Таблица 3

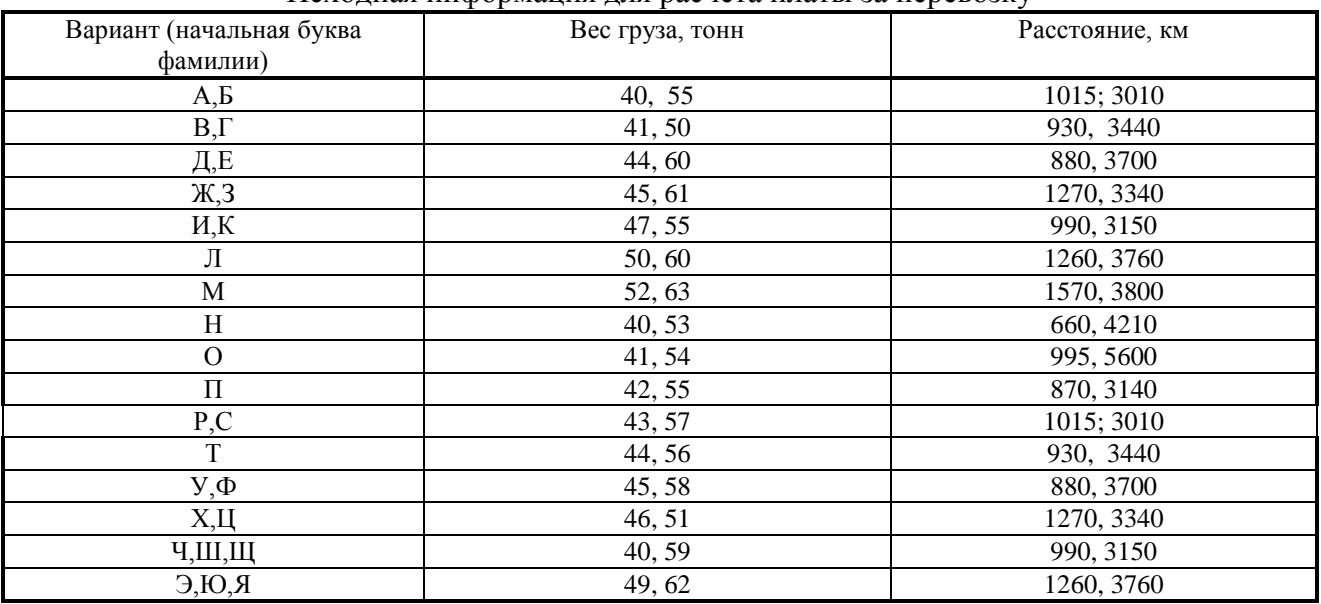

Исходная информация для расчета платы за перевозку

Задача 3. Определить плату за мелкие и малотоннажные отправки в сборных вагонах (кроме домашних вещей) по данным таблицы 4.

Таблица 4

Исходная информация для расчета платы за перевозку грузов мелкими

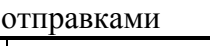

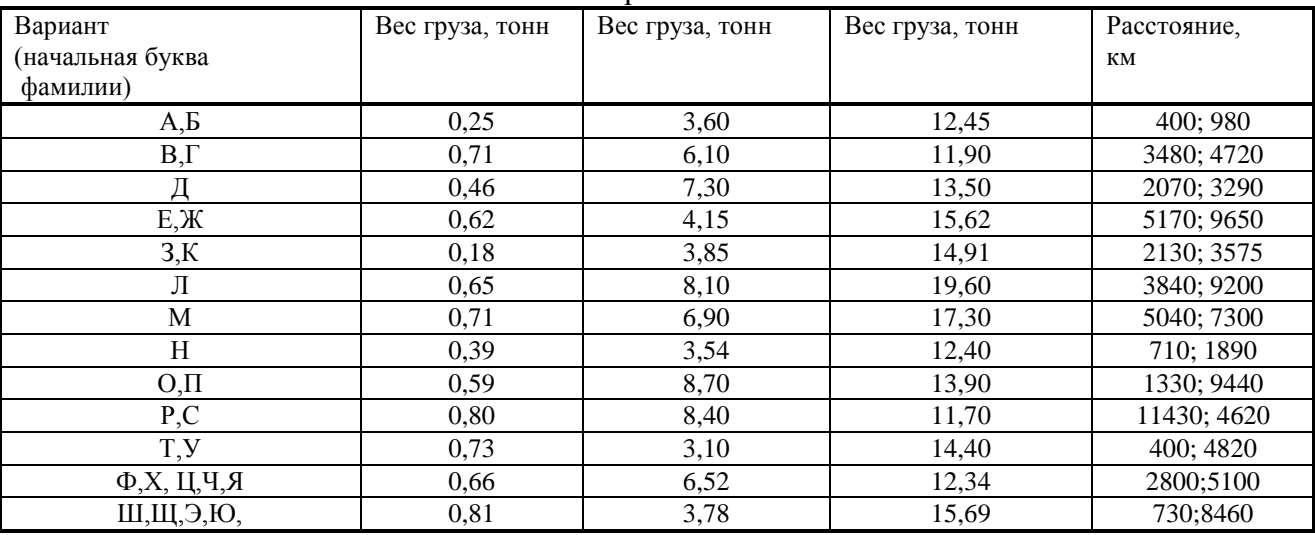

### **3.4 Перечень теоретических вопросов к зачету**

(для оценки знаний)

1 Система грузовых тарифов.

2 Виды грузовых тарифов.

3 Основные принципы построения грузовых тарифов.

4 Эмпирические формулы построения грузовых тарифов и правила их использования.

5 Повагонные отправки.

6 Дифференциация тарифов по типам вагонов и их принадлежности, по видам грузов.

7 Определение тарифного расстояния и процента скидок за дальность перевозок.

8 Виды тарифных руководств.

9 Порядок определения платы за перевозку грузов.

10 Округление веса и платежей.

11 Определение платы за перевозку грузовой и большой скоростью.

12 Повагонные отправки в универсальных вагонах.

13 Повагонные перевозки в специализированных вагонах.

14 Мелкие и малотоннажные отправки.

15 Тарифные схемы № 105 и 107, принципы их построения и порядок применения.

16 Сборы на ж.д транспорте при перевозке грузов.

17 Сбор за взвешивание грузов.

18 Определение ставок сбора за хранение грузов на станциях сверх сроков, установленных для бесплатного хранения.

19 Сбор за подачу и уборку вагонов.

20 Определение ставок сборов за погрузочно-разгрузочные работы.

21 Плата за пользование вагонами

22 Группы и виды договорных тарифов.

23 Методики расчетов договорных тарифов.

24 Система пассажирских тарифов.

25 Тарифы дальнего следования, структура тарифа.

26 Правила взимания страхового сбора в пассажирском движении и его возврат.

27 Возврат платежей в пассажирском сообщении

28 Пригородные тарифы.

29 Зонный тариф пригородного сообщения, принципы его построения и использования.

### **3.5 Перечень типовых практических заданий к зачету**

(для оценки навыков и (или) опыта деятельности)

1. Определить плату за перевозку лесоматериалов в универсальном вагоне общего парка (полувагоне) для расстояния 5810 километров при весе груза 40 тонна.

2. Определить плату за перевозку цемента в собственном хоппере при весе груза 60 тонны для расстояния 1500 километров.

3.Станцией А приняты к перевозке сборным поездом 3 автомобиля: до станции Б на расстояние 2350 км автомобиль весом 0,8 т, до станции В на расстояние 2800 км автомобиль весом 1,4 т., до станции Г на расстояние 3200 км автомобиль весом 0,94 т. Определить сумму платежей за каждую машину.

4. Определить величину сбора (для условий, где районный коэффициент составляет 110 %) за подачу и уборку вагонов, если известно, что подача в размере 55 вагонов осуществлялась клиенту 6 раз в течение 10 дней. Расстояние подачи составляет 12 км в оба конца.

Рассмотреть два варианта:

- подъездной путь принадлежит железной дороге;
- подъездной путь не принадлежит железной дороге.

### **3.6 Типовые контрольные задания для тестирования** Структура тестовых материалов по дисциплине Тарифная политика

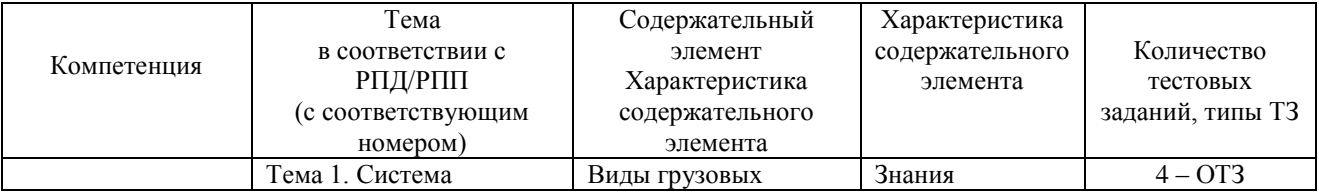

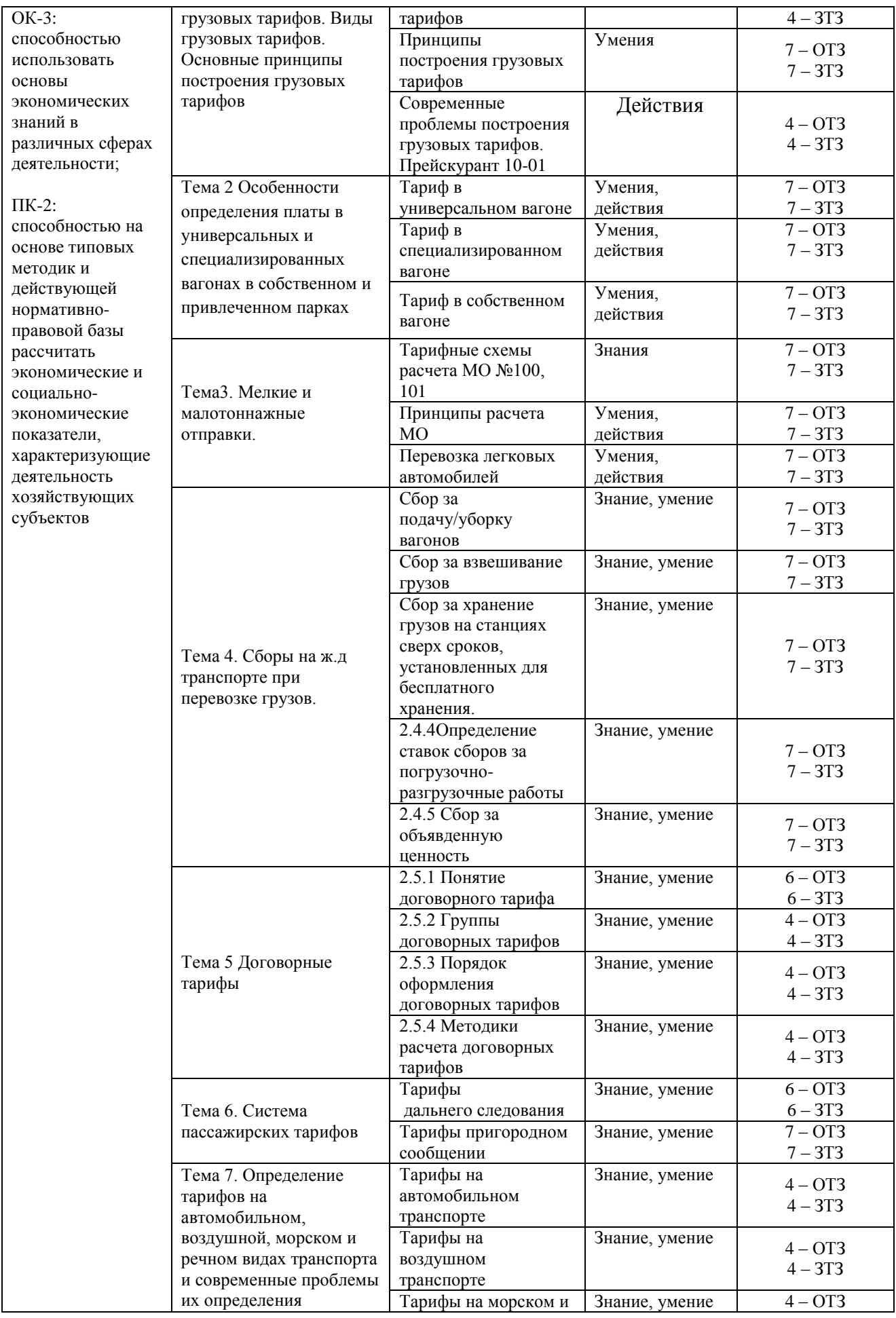

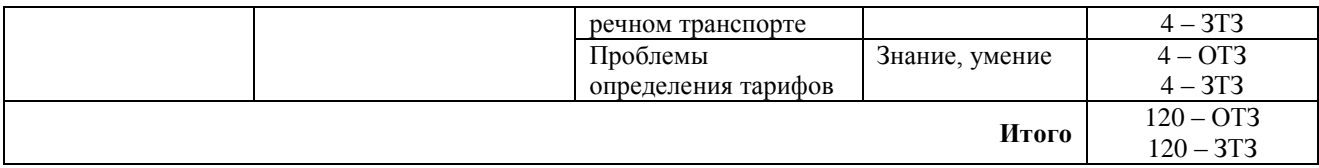

Полный комплект ФТЗ хранится в электронной информационно-образовательной среде ИрГУПС и обучающийся имеет возможность ознакомиться с демонстрационным вариантом ФТЗ.

Ниже приведен образец типовых вариантов тестовых заданий, предусмотренных рабочей программой.

> Образец типового варианта тестовых заданий, предусмотренных рабочей программой дисциплины

1. Цена – это:

1.1 Выручка от реализации продукции;

1.2 Текущие затраты всех видов ресурсов на производство и реализацию продукции предприятия в денежном выражении;

1.3 Это денежное выражение стоимости единицы товара.

2. Железнодорожные тарифы – это:

2.1 Цены реализации продукции железнодорожного транспорта;

2.2 Отношение прибыли к сумме затрат от реализованной продукции;

2.3 Сумма затрат на изготовление или приобретение основных фондов, их доставку и монтаж.

3. Что понимается под ценовой политикой:

3.1 Все, что предприятие имеет и использует в производственной деятельности;

3.2 Общие принципы, которых придерживаются при установлении цен на свою продукцию;

3.3 Обязательный взнос в бюджет соответствующего уровня, осуществляемый плательщиком в порядке и на условиях, определяемых законодательными актами.

4. Роль цены, ее место на микро- и макроуровнях проявляется через функции. Выбрать функции цены:

4.1 Измерительная функция;

- 4.2 Функция взаимовыгодные отношения с потребителями;
- 4.3 Учетная функция;
- 4.4 Фискальная функция;

4.5 Регулирующая функция;

4.6 Функция обеспечения потребителей продукцией в соответствии с договорами и рыночным спросом;

- 4.7 Стимулирующая функция;
- 4.8 Перераспределительная функция.

5. Выбрать правильное и отметить недостающее. В систему грузовых тарифов входят:

- 5.1 Таможенная пошлина;
- 5.2 Тарифы за перевозку в универсальных вагонах;
- 5.3 Договорные тарифы;
- 5.4 Система сборов и платежей;
- 5.5 Государственные пошлины;
- 5.6 Тарифы на перевозку грузов в международном сообщении.
- 6. Тарифы дифференцируются:
- 6.1 По типу подвижного состава и их принадлежности;
- 6.2 В зависимости от класса перевозимого груза;
- 6.3 В зависимости от минимальной нормы загрузки.
- 7. Провозная плата взимается:
	- 7.1 За критическое расстояние;<br>7.2 За фактически пройленное:
	- За фактически пройденное;
	- 7.3 За середину пояса, в которое попало тарифное расстояние.
- 8. Тарифы на грузовые перевозки определяются на основании:
	- 8.1 Прейскуранта 10-01;
	- 8.2 Прейскуранта 10-02-16;
	- 8.3 Тарифного руководства № 3.
- 9. Плата определяется за минимальную норму загрузки вагонов, если:

9.1 Если фактический вес перевозимого груза меньше минимальной нормы загрузки;

- 9.2 Всегда определяется плата только за минимальную норму загрузки вагонов;
- 9.3 Минимальная норма загрузки вагонов не учитывается при определении тарифа.
- 10. Все грузы делятся на три класса:
	- 10.1 По признаку платежеспособности груза;
	- 10.2 Исходя из минимальной весовой нормы загрузки;
	- 10.3 Принадлежности вагона.

11. Исходя из класса груза, используются следующие коэффициенты за род груза, отметить нужное:

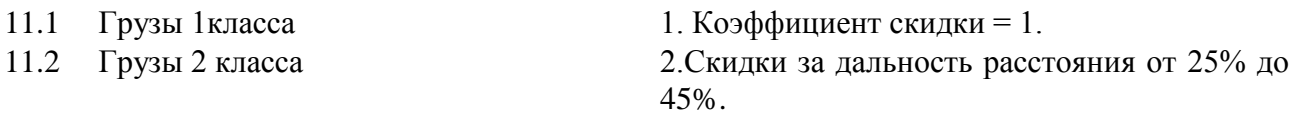

- 
- 11.3 Грузы 3 класса 3. Тарифы увеличиваются на 74%.
- 12. Эмпирическая формула построения грузового тарифа, следующая:
	- *12.1*  $T = A + B^* l_{man}$ ;
	- 12.2  $\Sigma T = T_{UI} + T_{B3}$
	- 12.3  $T = \prod k_i (A + B^* P + (C + \bar{A}^* P)^* L_{TAP})$
- 13. Оплата за порожний пробег осуществляется за:
	- 13.1 За осе-км с учетом дополнительных поправочных коэффициентов;
	- 13.2 За вагоно-км с учетом веса перевозимого груза;
	- 13.3 По тарифной схеме № 100
- 14. К специализированным вагонам для расчета тарифа относят:
	- 14.1 все типы, кроме цистерн;
	- 14.2 полувагоны;
	- 14.3 цистерны;
	- 14.4 платформы
- 15. Для специализированных вагонов всех типов, кроме цистерн вес:
	- 15.1 учитывается в тарифной схеме;
	- 15.2 не учитывается;
- 15.3 учитывается, но выносится за скобку, перед тарифной схемой.
- 16. Для расчета платы за перевозку в цистернах вес:
	- 16.1 учитывается в тарифной схеме;
	- 16.2 не учитывается;
	- 16.3 учитывается, но выносится за скобку, перед тарифной схемой
- 17. Предпосылками образования договорного тарифа явились:
	- 17.1 обострение конкуренции между видами транспорта;
	- 17.2 указание правительства РФ;
	- 17.3 резкое расхождение между реальными затратами и размерами сборов;
	- 17.4 предпосылок образования не было
- 18. К услугам, на которые определяется договорной тариф относятся:

18.1 очистка, промывка вагонов после выгрузки, по просьбе грузополучателя, в случаях, не предусмотренных Транспортным Уставом;

18.2 перевозки грузов по новым линиям, принятым в постоянную эксплуатацию, на период их освоения, но не более двух лет;

- 18.3 дополнительный сбор за объявленную ценность груза;
- 18.4 подача и уборка вагонов по строгому графику;
- 18.5 плата за перевозку личных автомобилей;
- 18.6 перевозка мелкой отправкой, кроме домашних вещей;
- 18.7 перевозка грузов с сокращением времени доставки;
- 18.8 сбор за погрузо-разгрузочные работы;

18.9 отправление грузов ранее сроков, предусмотренных Транспортным Уставом, Правилами перевозок грузов или договором по просьбе грузоотправителей;

18.10 сбор за сверхнормативное хранение грузов.

# **4 Методические материалы, определяющие процедуру оценивания знаний, умений, навыков и (или) опыта деятельности, характеризующих этапы формирования компетенций**

В таблице дано описание процедур проведения контрольно-оценочных мероприятий, соответствующих рабочей программе дисциплины, и процедур оценивания результатов обучения с помощью спланированных оценочных средств.

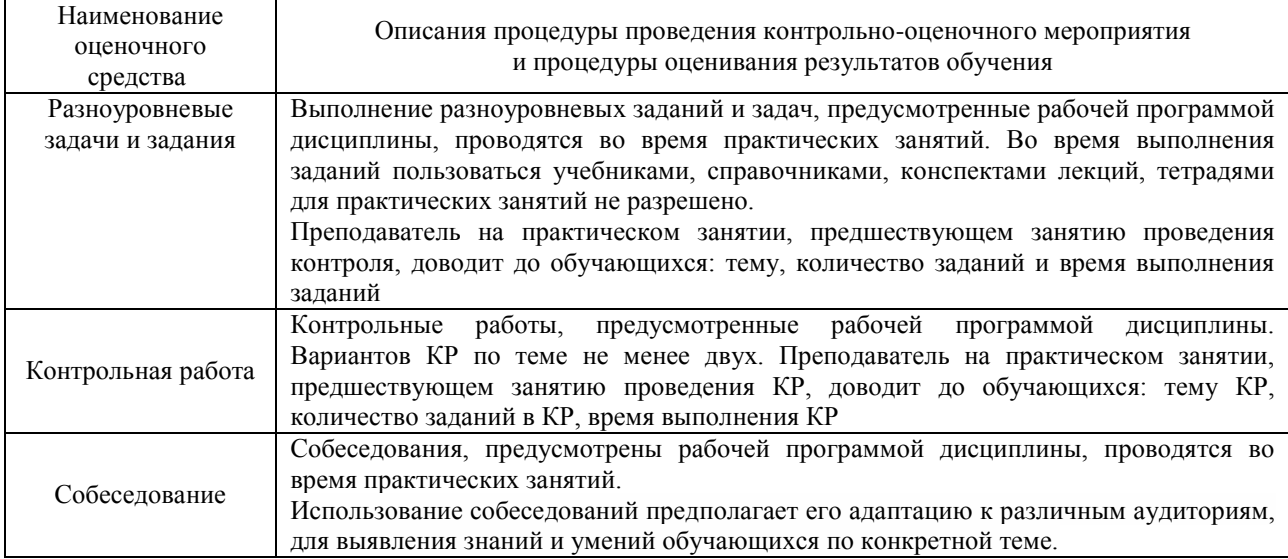

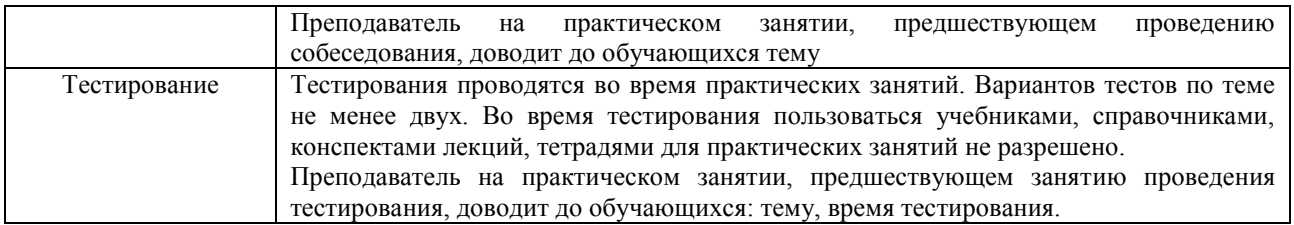

Для организации и проведения промежуточной аттестации (в форме зачета) составляются типовые контрольные задания или иные материалы, необходимые для оценки знаний, умений, навыков и (или) опыта деятельности, характеризующих этапы формирования компетенций в процессе освоения образовательной программы:

– перечень теоретических вопросов к зачету для оценки знаний;

– перечень типовых простых практических заданий к зачету для оценки умений;

– перечень типовых практических заданий к зачету для оценки навыков и (или) опыта деятельности.

Перечень теоретических вопросов и перечни типовых практических заданий разного уровня сложности к зачету обучающиеся получают в начале семестра через электронную информационно-образовательную среду ИрГУПС (личный кабинет обучающегося).

### **Описание процедур проведения промежуточной аттестации в форме зачета и оценивания результатов обучения**

При проведении промежуточной аттестации в форме зачета преподаватель может воспользоваться результатами текущего контроля успеваемости в течение семестра. Оценочные средства и типовые контрольные задания, используемые при текущем контроле, позволяют оценить знания, умения и владения навыками/опытом деятельности обучающихся при освоении дисциплины. С целью использования результатов текущего контроля успеваемости, преподаватель подсчитывает среднюю оценку уровня сформированности компетенций обучающегося (сумма оценок, полученных обучающимся, делится на число оценок).

# **Шкала и критерии оценивания уровня сформированности компетенций в результате изучения дисциплины при проведении промежуточной аттестации в форме зачета по результатам текущего контроля (без дополнительного аттестационного испытания)**

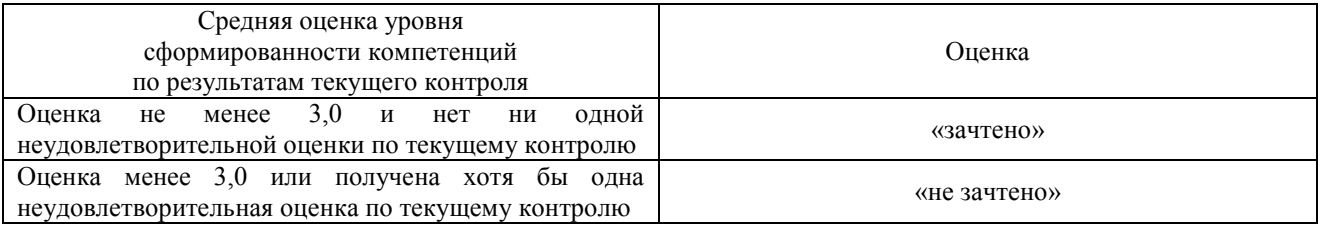

Если оценка уровня сформированности компетенций обучающегося не соответствует критериям получения зачета без дополнительного аттестационного испытания, то промежуточная аттестация в форме зачета проводится в форме собеседования по перечню теоретических вопросов и типовых практических заданий (не более двух теоретических и двух практических). Промежуточная аттестация в форме зачета с проведением аттестационного испытания в форме собеседования проходит на последнем занятии по дисциплине.